## iMovie Support Resources:

[https://www.apple.com/support/ios/imovie/](https://www.google.com/url?q=https%3A%2F%2Fwww.apple.com%2Fsupport%2Fios%2Fimovie%2F&sa=D&sntz=1&usg=AFQjCNE41nlJD1UrtQZyethXlpJqykF-bw)

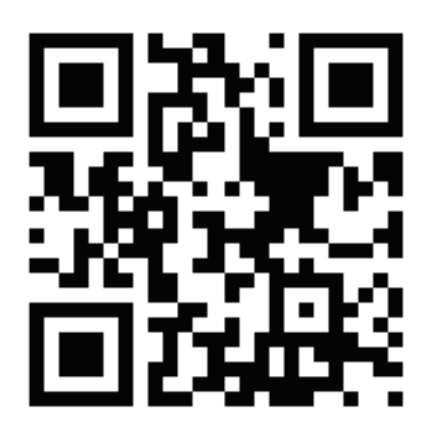

<https://www.youtube.com/watch?v=APQhVuQXiuM&safe=active>

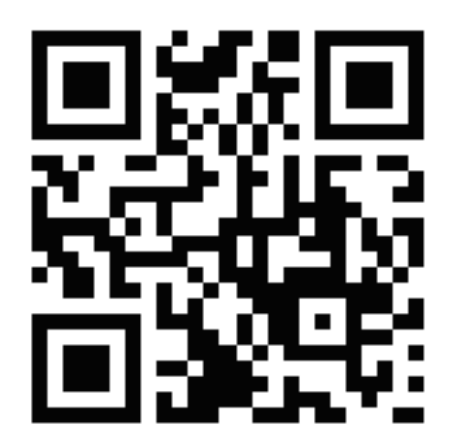

http://iosguides.net/how-to-use-imovie-ipad/

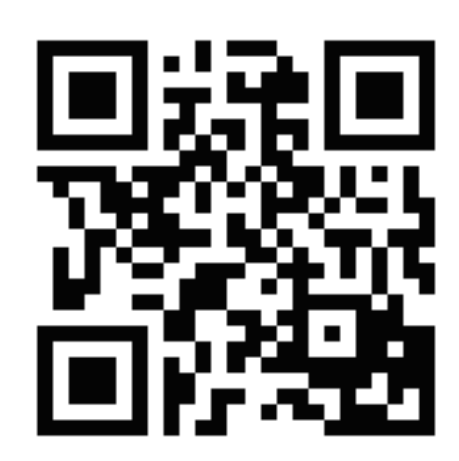

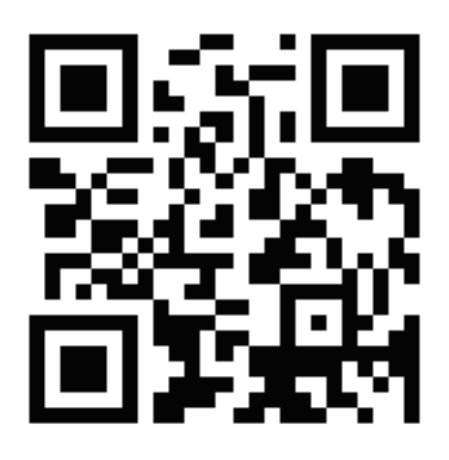

<https://www.youtube.com/watch?v=yT9V2aN8OYQ&safe=active>

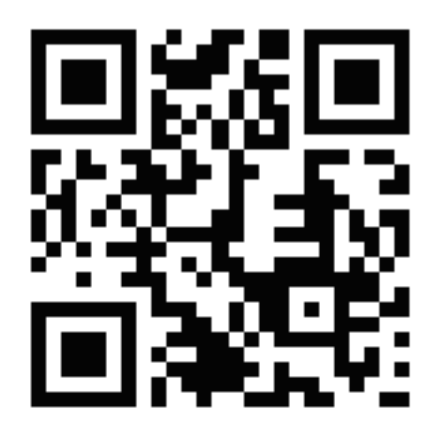

[http://www.maclife.com/article/howtos/how\\_make\\_movie\\_trailer\\_imovie\\_ipad](http://www.google.com/url?q=http%3A%2F%2Fwww.maclife.com%2Farticle%2Fhowtos%2Fhow_make_movie_trailer_imovie_ipad&sa=D&sntz=1&usg=AFQjCNH4m59F9__0BPJGfyPyzMo6FTwW0A)

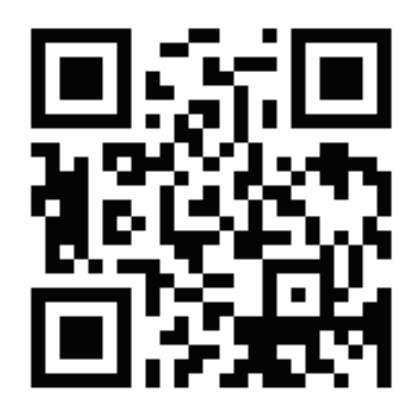